# Netbinox

The fastest OSGi Container on the Planet

Jaroslav Tulach NetBeans Platform Architect

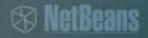

## Agenda

- Being Fast!?
- A bit of history
- Demo
- Technical details
- Q/A

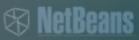

## **Slow I/O During Startup**

# Demo

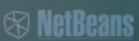

## **History 1 - Experiments**

### **The Garage Days**

- Sun and OSGi
  - Slassfish adopted OSGi in 2008
- Netigso
  - > Friday project
  - > Felix based
  - > Parallel mode
  - > Reuse of bundles
- Glassfish in Nb
  - > Middle of 2009

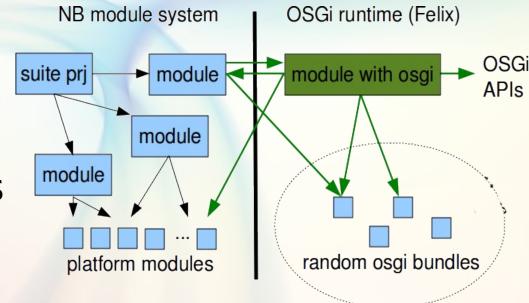

Problem: How to get this into release?

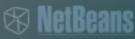

## **History 2 - Acquisition**

#### 18 months of despair

- Sun collapsed in Spring 2009
  - > Acquired by Oracle
  - > Approved in January 2010
  - > Czech Republic LEC on Sep 1, 2010
- JDeveloper
  - > Primary IDE for Oracle Enterprise Technologies
- Eclipse Foundation
  - > Member and Contributor
- Problem: Can NetBeans be useful for Oracle?

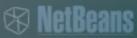

## **History 3 - NetBeans 6.9 Theme**

### The public plan

- NetBeans Platform based on standards
  - > Standard UI Swing
  - > Adopt OSGi as de-facto standard
- OSGi interoperability
  - > Reuse existing bundles
  - > Use bundles on server/client side
  - Use NetBeans APIs in OSGi mode
- Problem:
  - > Is that enough to align with JDev?

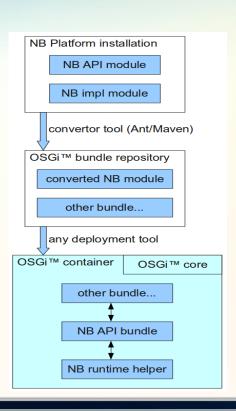

## **JDeveloper**

#### Going the same direction

- JDev converted to OSGi meanwhile
  - > Most of the work done
  - > Big Bang rewrite
  - > Using Equinox
- Long term synergy vs. short term benefits
  - > Reuse pieces of NetBeans in future
  - More speed right now
- Netbinox on the rise
  - "Just" reuse NetBeans "startup caches"

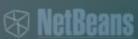

## **Being Fast with Caches**

# Demo

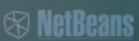

## Caches & Speed

#### Avoid I/O

- 40% faster
- Useful for desktop applications
  - Start speed is important
  - "Morning" launch
- Intercept I/O queries
  - > loadClass, getResource
  - > File.exists()
- Modular vs. monolithic apps
  - > Deployment modular
  - > Start is monolithic

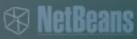

## The Differences

#### What is different in Netbinox?

- 100% compatibility for bundles
- Class and resource loading
  - ZipBundleFile replaced by JarBundleFile
  - > Thread Context Class Loader
- Equinox hooks
  - > Registered slightly differently
- OSGi APIs in Separate JARs
  - Shared by Felix & Equinox
- Own Launcher
  - Configuration files use NetBeans format

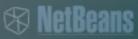

## The Presence

#### With future outlook

- NetBeans IDE 7.1 uses Netbinox
  - > Mylyn + Bugzilla Connectors
  - Orbit bundles (JSCh, Apache)
- JDeveloper on Netbinox
  - Other features than a speed
- The common ground
  - > OSGi as lingua franca
  - > How do we share?

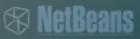

## Give Feedback on the Sessions

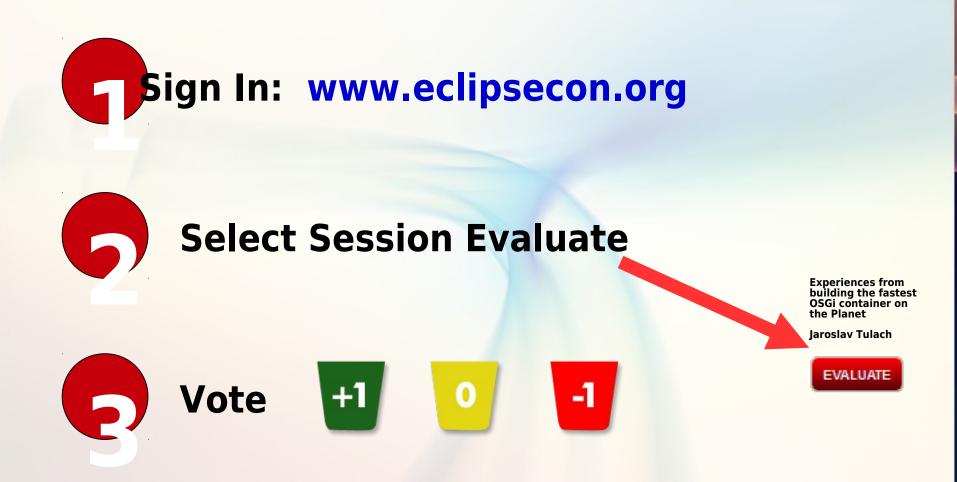